観て、聴いて、想像する。この日限りのオリジナル「展覧会」

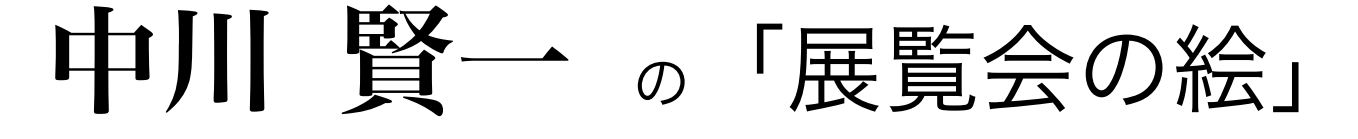

ムソルグスキーの『展覧会の絵』と絵画のコラボレーション

公演に先立ち、小学校を訪問し、ムソルグスキーの組曲『展覧会の絵』の演奏を曲目を伝えず に聞いて頂き、純粋にその音楽を聴いて思い描いたイメージで子供達には自由に絵画に取り組 んでもらいます。子供達独自の『展覧会の絵』の世界を生み出します。本公演では、実際の組 曲全部の演奏に合わせて舞台上のスクリーンに子供達の絵画を投影しながら上演します。音楽 &図工のワークショップも効果的です。子供達の自由な発想による絵画芸術とプロの生演奏に よるコラボレーション。ホールが『美術館』になるのをお楽しみ下さい。

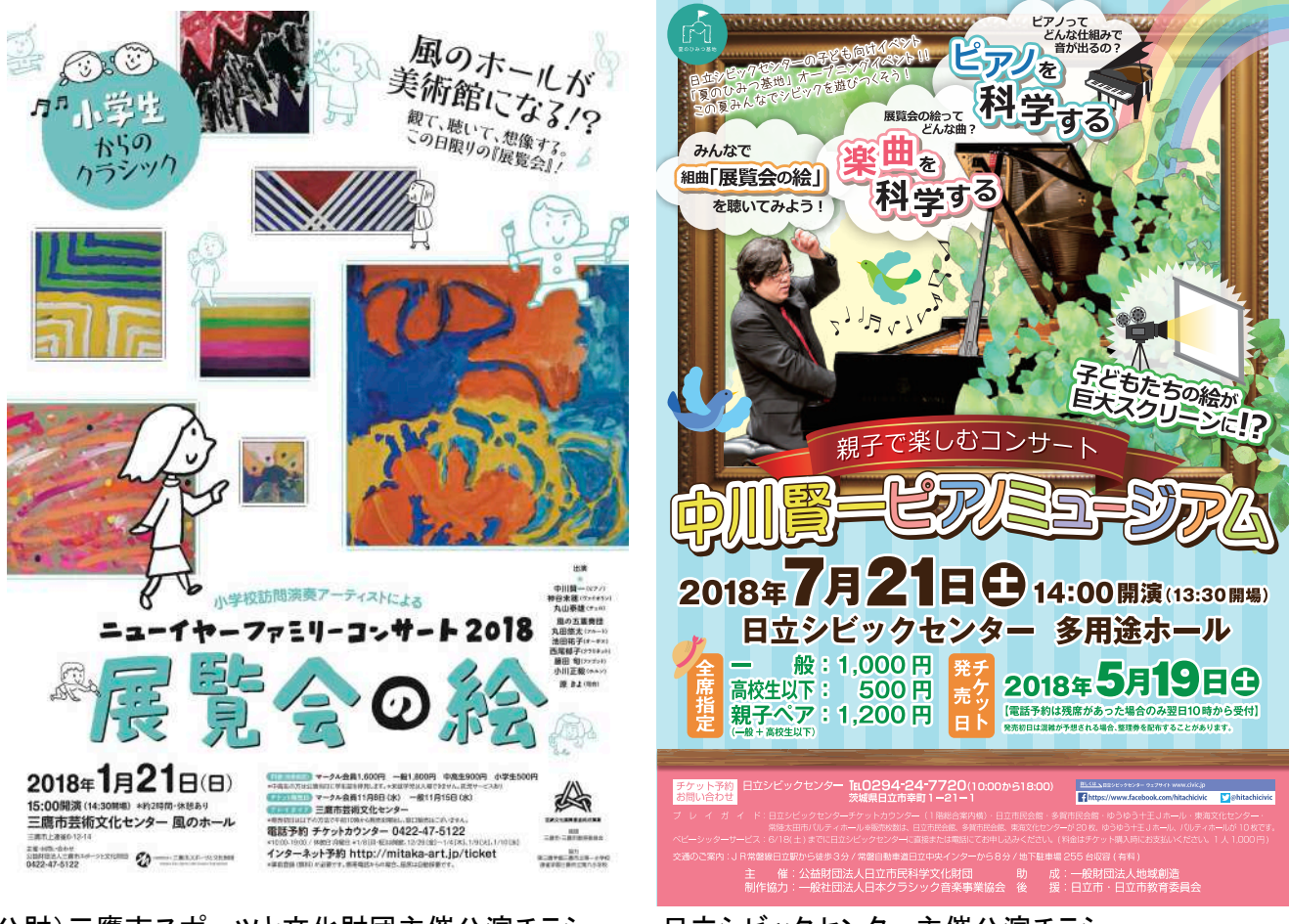

(公財)三鷹市スポーツと文化財団主催公演チラシ 日立シビックセンター主催公演チラシ 「小学生からのクラシック」 「中川賢一 イラスト: 小坂タイチ チラシデザイン: 100mm design

日立シビックセンター主催公演チラシ<br>「中川賢ーピアノミュージアム」

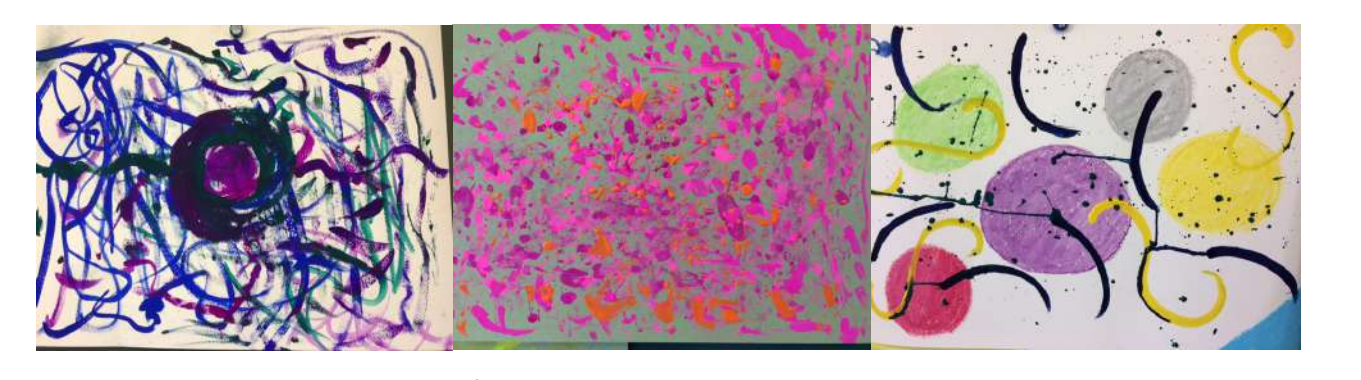

子供がお絵描きワークショップで描いた絵画((公財)三鷹市スポーツと文化財団主催公演)

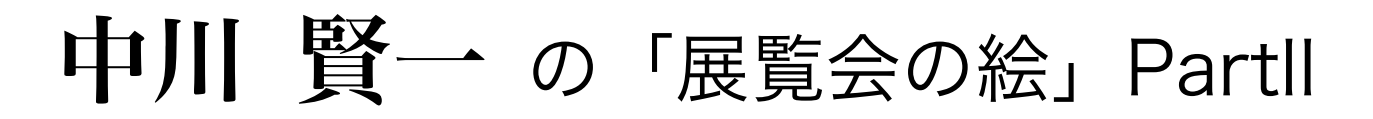

## 心(音楽)と心(絵)がキャッチボールするアウトリー

## \*お絵描きワークショップの手順

- 1) ご挨拶の1曲 「プロムナード」
- 2)巨匠の描いた絵を観て即興音楽を聴く 「睡蓮」「叫び」など
- 3)子供が予め描いた絵を観て即興演奏する
- 4)実際に音楽を聴いて絵を描いてみる 「5秒&10秒&長く描いてみよう!」
- ~何故か絵がスラスラ描けてしまう"ふしぎ"~
- 5)組曲「展覧会の絵」を聴いて描く

ムソルグスキー:組曲「展覧会の絵」 プロムナード 小人 古城 テュイルリー~遊びの後の子供のけんか ビドロ 卵の殻をつけたひなどりのバレエ サムエル・ゴールデンベルクとシュムイレ リモージュの市場 カタコンベーローマ時代の墓 死せる言葉による死者への話しかけ 鶏の足の上に建つ小屋~バーバ・ヤーガ キエフの大門

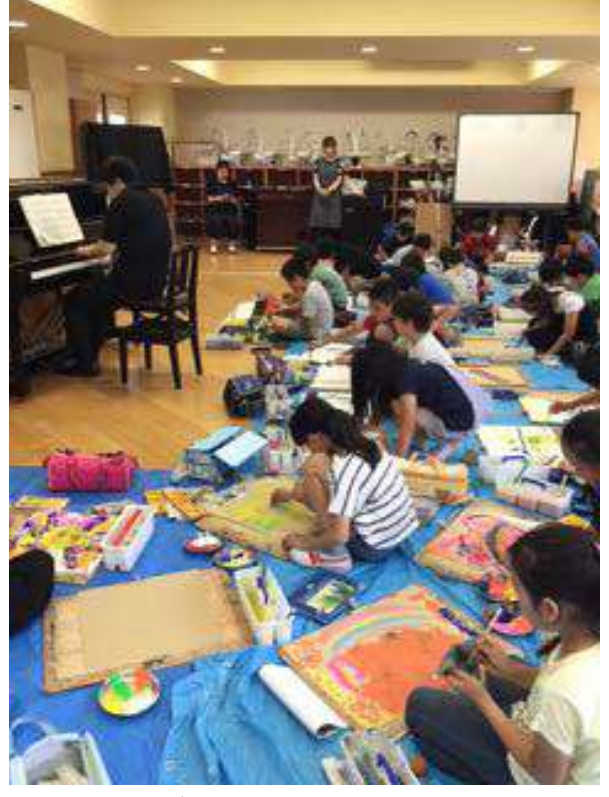

©三鷹市スポーツと文化財団主催お絵かき

## \*絵をスキャンする

子供の絵を1枚1枚スキャン又は写真撮影して編集

<u> \* 絵をホールのスクリーンに投影しながら演奏会</u>

過去の事例では絵が描けなかった子供はいません!| 一人で複数枚の絵を描いた子がほとんどです!!

ワークショップに必要なもの(参考例) \*練習用A4用紙3枚 \*本番用4つ切り画用紙 \*絵具やクレヨンなど画材 \*絵はクラス別(3クラスなら、各3曲づつ描くなど)

~子供がいきいきと書くのが凄い!~ ~子供が考えられない集中力で絵をみるみる描き出す~ ~子供の潜在能力を引き出すワークショップ!~

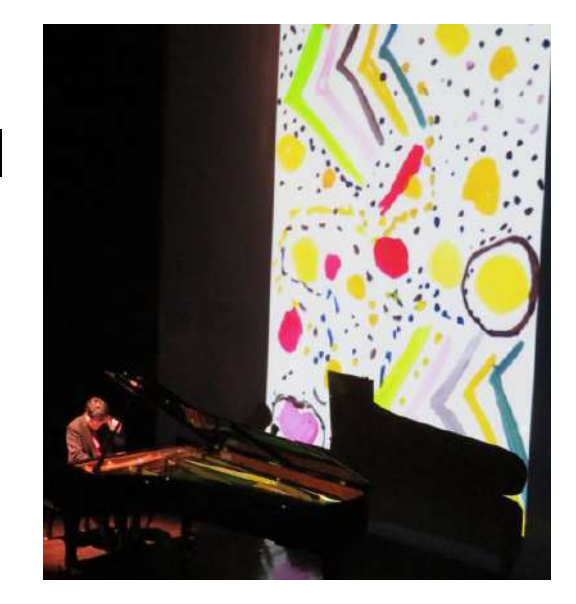

©日立シビックセンター「中川賢一ピアノミュージアム」

【公演実績】2018.1月三鷹市 3クラス、7月日立市(茨城)4クラス 2019年6月武豊町(愛知)12クラス、8月鎌倉市 2020年2月酒田市(山形) その他、三重、舞鶴(京都)、吉野町(横浜)、調布市 等でも実績あり

中川賢一オフィシャルホームページ http://www.nakagawakenichi.jp

中 川 賢 一 に 関 す る 資 料・お 問 合 せ:プ ロ ア ル テ ム ジ ケ T e l . 0 3 – 3 9 4 3 – 6 6 7 7